## **DYNES User Documentation**

## **DYNES User Documentation**

This section will contain examples of setting up circuits using both the OSCARS and OESS User Interfaces (UI). This assumes that the administrator of your site has created a user id for you.

## Overview

The DYNES hardware is described here and consists of a server called an IDC and a switch. For campus sites there is also a disk storage server called an FDT server. Regional sites will not have the FDT server. The DYNES software allows users to create layer 2 (VLAN) circuits locally on the switch or between ports on the local switch and ports in Internet2's ION. Please note that these VLANs have no bandwidth guarantees.

## **OSCARS**

The OSCARS web interface is available at http://your.vm.host.edu:8443/OSCARS/.

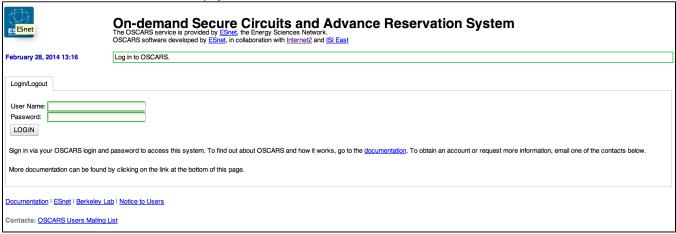

After logging in you'll be presented with the following screen.